# COACH 08

# **Ruch**

Demonstracje z kinematyki i dynamiki przeprowadzane przy wykorzystanie ultradźwiękowego czujnika położenia i linii powietrznej.

Program: **Coach 6**  Projekt: PTSN Coach6\**PTSN - Ruch**  Ćwiczenia: ruch3, ruch4, II ZDN, II ZDN m

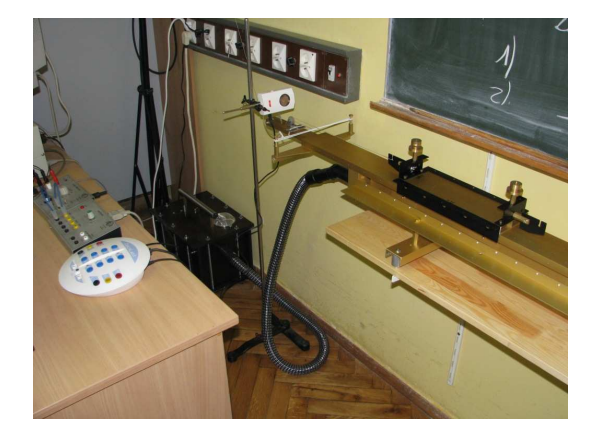

## **Tematy:**

- 1. Wprowadzenie pojęcia ruchu jednostajnego ruch3.cma (I zasada dynamiki Newtona)
- 2. Wprowadzenie pojęcia ruchu jednostajnie zmiennego ruch4.cma
- 3. II zasada dynamiki Newtona II ZDN.cma

# **Układ pomiarowy**

Linia powietrzna, ultradźwiękowy czujnik ruchu D0664.

# *Przygotowanie programu COACH*

- *Wczyta*ć *sterownik Ultrasonic Motion Detector (0517/03517) (CMA) (0..6m) [dla programu Coach6 automatycznie wczytywany jest sterownik Ultrasonic Motion Detector (664) (CMA) (0..12m). Przenie*ść *ikon*ę *sterownika na odpowiednie wej*ś*cie na rysunku konsoli CoachLabII.*
- *Dobrać* ustawienie ultradźwiękowego czujnika ruchu tak, żeby wskazywał położenie *wózka umieszczonego na linii powietrznej.*
- *Dopasowa*ć *kalibracj*ę *sterownika do potrzeb pomiarowych (np. wybór poło*Ŝ*enia "0" i*   $k$ *ierunku wzrostu wartości położenia*).
- *Dobra*ć *parametry pomiaru*

*Proponowane ustawienia: czas pomiaru 6s cz*ę*stotliwo*ść *próbkowania 10/s* 

#### 6COACH08 1

- *W oknach programu Coach przygotowa*ć *potrzebne wykresy np. x(t), v(t), a(F). Wykres v(t) mo*Ŝ*na uzyska*ć *poprzez ró*Ŝ*niczkowanie x(t) [Formula: Derivative()], ale wskazanym jest wcześniejsze wygładzenie wykresu x(t) [Formula: Bezier(x)]. Można zrezygnowa*ć *z procesu wygładzania przy małej cz*ę*stotliwo*ś*ci próbkowania np. 5/s. Sugerowany zakres czasu na wykresach x(t) i v(t) to*  $0 \div 5s$ *.* 

Przygotowane ćwiczenia (ruch3, ruch4, II ZDN) zawierają proponowane ustawienia programu COACH.

## **Pomiar**

 Uruchomić nadmuch linii powietrznej, wprawić w ruch wózek i nacisnąć zielony przycisk "start" (na ekranie) albo F9 (na klawiaturze).

# **Wyniki**

Ad 1. Ruch jednostajny.

ćwiczenie: ruch3.cma, przykład: ruch3.cmr

Sprawdzić wypoziomowanie linii powietrznej, wprowadzić wózek w ruch i rozpocząć pomiar. Można wykorzystać trygerowanie do automatycznego rozpoczynania pomiaru przy mijaniu punktu obranego za początek skali położenia.

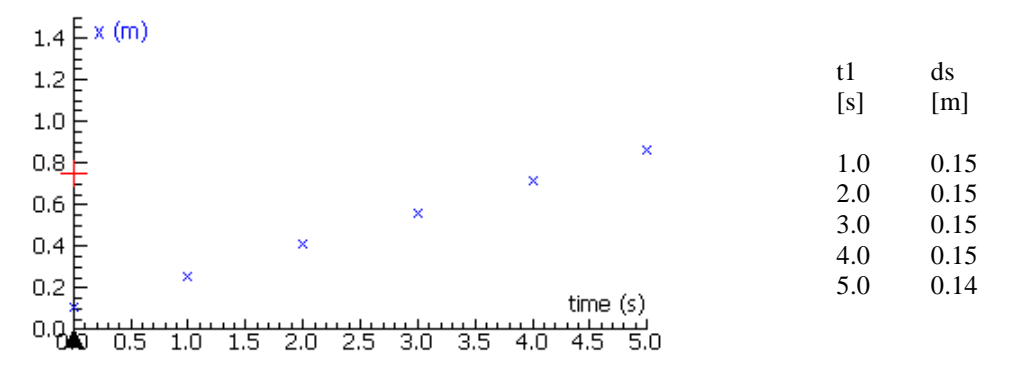

Wózek w jednakowych odstępach czasu pokonuje jednakowe odcinki drogi. Taki ruch nazywamy ruchem jednostajnym. Położenie w takim ruchu zmienia się z czasem liniowo.

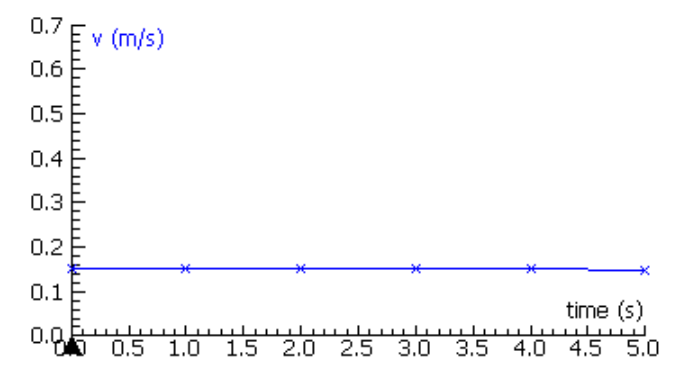

Prędkość ma wartość stałą.

### Ad 2. Ruch jednostajnie zmienny.

ćwiczenie: ruch4.cma, przykład: Result1 of ruch4.cmr, Result2 of ruch4.cmr.

Należy nachylić linię powietrzną podkładając pod jedno z podparć deseczkę (np. o grubości 1.2 cm). Przytrzymać wózek w położeniu przyjętym za początek skali. Puścić wózek jednocześnie uruchamiając pomiar.

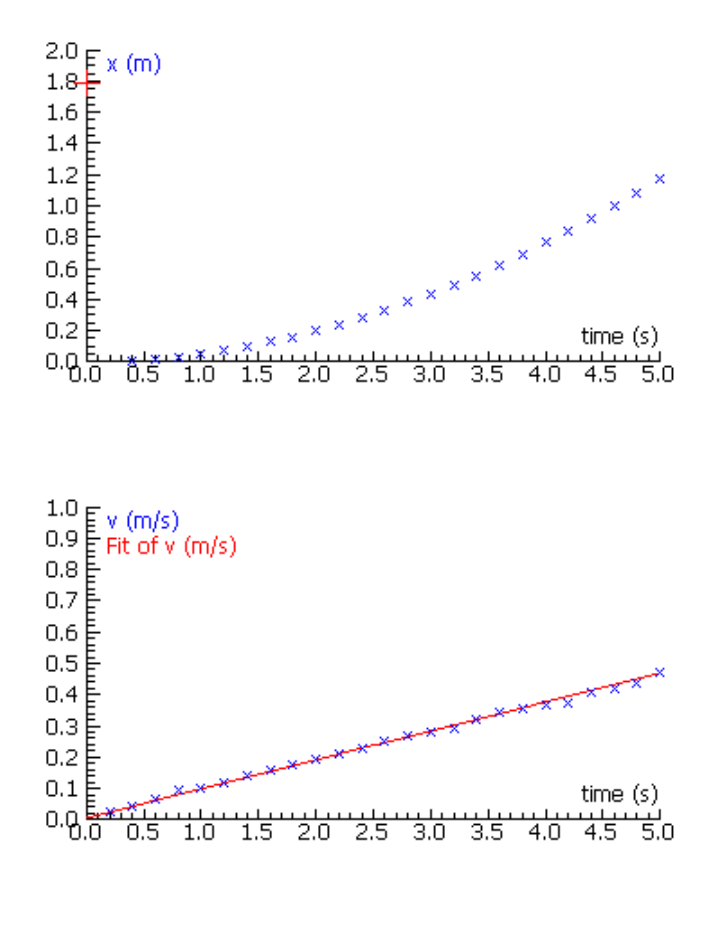

Można zaobserwować, że wózek porusza się coraz szybciej, a zależność położenia od czasu nie jest liniowa. Nie jest to więc ruch jednostajny. Mamy do czynienia z ruchem zmiennym.

Jest to jednak bardzo specyficzny ruch zmienny – prędkość wózka zmienia się liniowa z czasem. Przyrosty prędkości odpowiadające jednakowym odcinkom czasu są jednakowe. Taki ruch nazywamy jednostajnie zmiennym (jednostajnie przyspieszonym, gdy prędkość rośnie jak tutaj albo jednostajnie opóźnionym, gdy prędkość maleje).

Wielkością charakteryzującą ten ruch, stałą dla tego ruchu jest stosunek przyrostu prędkości do czasu, w którym ten przyrost nastąpił, tj. przyspieszenie (wartość przyspieszenia).

$$
a = \frac{\Delta v}{\Delta t}
$$
 Przyspieszenie jest wielkością wektorową  
definiowaną jako  $\vec{a} = \frac{d\vec{v}}{dt}$ .

**Ruch prostoliniowy, w którym przyspieszenie jest stałe nazywamy ruchem jednostajnie zmiennym.** 

#### 6COACH08 3

### Ad 3. II zasada dynamiki Newtona.

ćwiczenie: II ZDN.cma, II ZDN m.cma, przykład: Result2 of II ZDN.cmr,

## Result of II ZDN m.cmr.

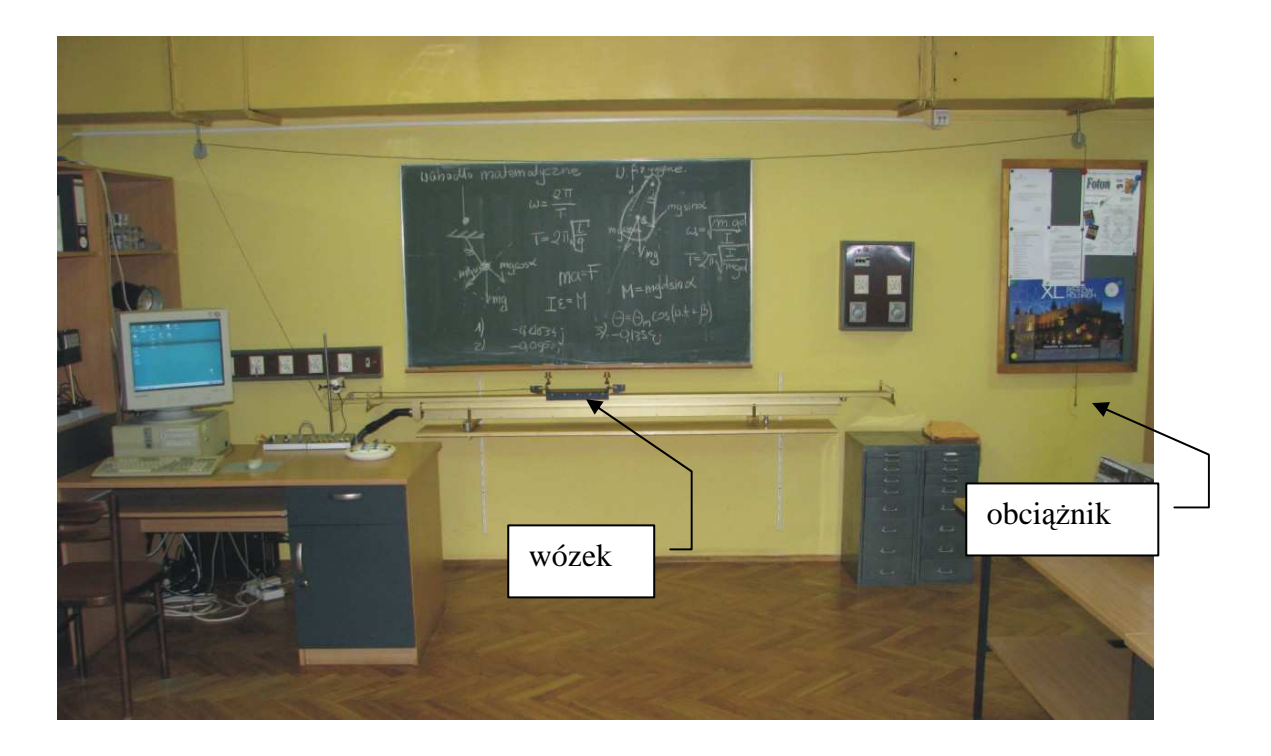

Do rozpędzania wózka można wykorzystać siłę ciężkości działającą na nakrętki zawieszane na haczyku połączonym z wózkiem przeprowadzoną przez krążki linką. Za jednostkę siły można przyjąć jednostkę umowną odpowiadającą sile ciężkości jednej nakrętki (masa nakrętki 4.6 g).

Masę wózka (1kg) można zwiększać dokładając obciążniki (0.5 kg każdy).

Kalibrację można dobrać tak, żeby zero odpowiadało położeniu początkowemu wózka.

Przyspieszenie można wyznaczać badając nachylenie v(t) (narzędzia (Toolbox Menu)/Analise/Slope). W jednym z okien programu można wykonać wykres a(F), który uzasadniałby sugestię a ~ F. Można również wykonać wykres  $|a|$  -J  $\left(\frac{1}{\cdot}\right)$ l ſ *m a* $\left(\frac{1}{n}\right)$ , który uzasadniałby

zależność a ~ *m* 1 . Dane należy wprowadzić ręcznie do tabeli, a następnie zamienić ją na wykres. Przygotowane środowiska są dostępne projektach

II ZDN.cma - dla badania a(F),

#### 6COACH08 4

II ZDN m.cma – dla badania 
$$
a\left(\frac{1}{m}\right)
$$
.

Zaprezentowane wykresy x(t) i v(t) są wynikami pomiarów wykonanych dla czterech rónych wartości sił działających na wózek; 1, 2, 3 i 4 jednostki umowne siły. Jednostką umowną jest tutaj siła ciężkości działająca na nakrętkę tj. 4.6 g \* 9.81 m/s<sup>2</sup> = 0.045 N.

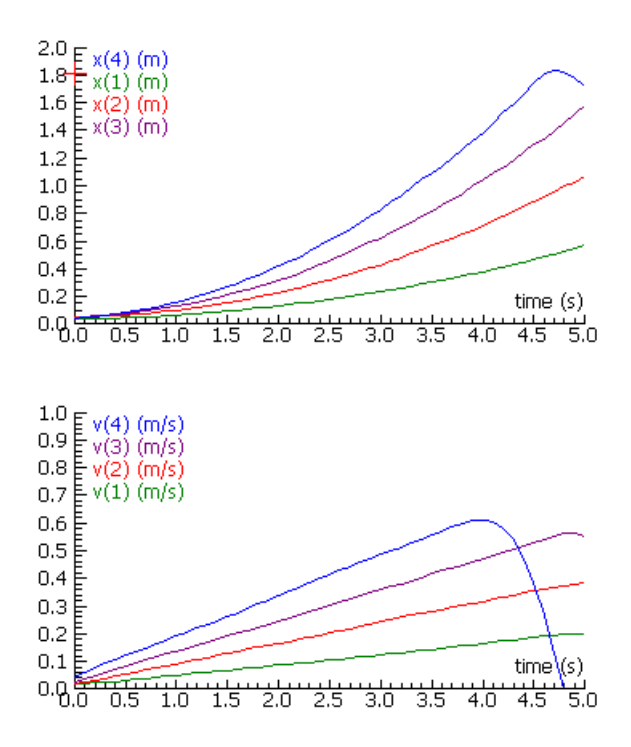

Pod działaniem stałej siły wózek wykonuje ruch, w którym zależność położenia od czasu nie jest liniowa – nie jest to więc ruch jednostajny.

W badanym ruchu prędkość zależy liniowo od czasu (tutaj rośnie liniowo). Pod działaniem stałej siły wózek porusza się więc ruchem jednostajnie przyspieszonym. (Dla czterech jednostek siły widoczne są efekty odbicia wózka od końca linii powietrznej.)

Wniosek1:

### **Pod działaniem stałej siły ciało porusza si**ę **ruchem jednostajnie zmiennym.**

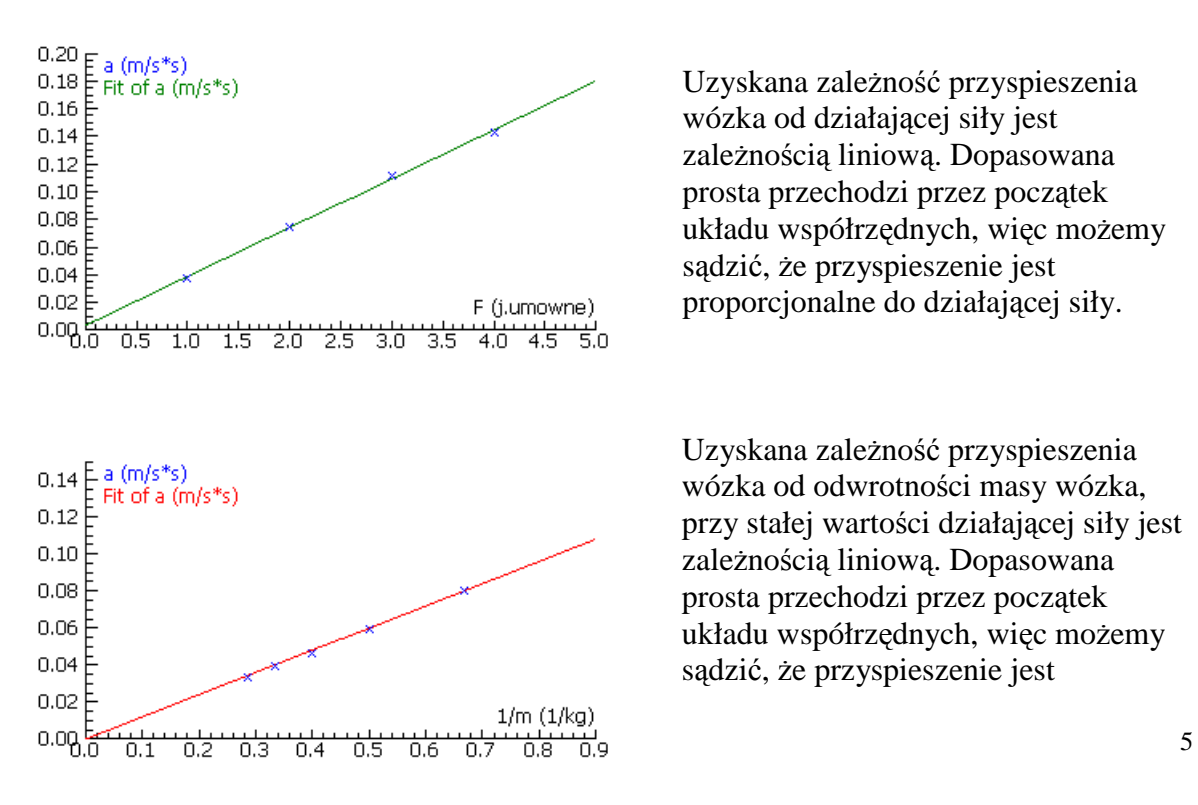

Uzyskana zależność przyspieszenia wózka od działającej siły jest zależnością liniową. Dopasowana prosta przechodzi przez początek układu współrzędnych, więc możemy sądzić, że przyspieszenie jest proporcjonalne do działającej siły.

Uzyskana zależność przyspieszenia wózka od odwrotności masy wózka, przy stałej wartości działającej siły jest zależnością liniową. Dopasowana prosta przechodzi przez początek układu współrzednych, więc możemy sądzić, że przyspieszenie jest

proporcjonalne do odwrotności masy, a więc odwrotnie proporcjonalne do masy.

Wniosek 2:

**Przyspieszenie ciała jest proporcjonalne do działaj**ą**cej siły i odwrotnie proporcjonalne do masy ciała.** 

## **II Zasada Dynamiki Newtona**

**Je**Ŝ**eli na ciało działa stała siła wypadkowa to porusza si**ę **ono ruchem jednostajnie zmiennym z przyspieszeniem (opó**ź**nieniem) wprost proporcjonalnym do działaj**ą**cej siły i odwrotnie proporcjonalnym do masy tego ciała.** 

$$
\vec{a} = \frac{\vec{F}}{m}
$$